## Раписание и схема движения маршрутки 481 moovi

# ПФА 481 Мега–Ашан→Метро Речной вокзал Мартина Сайте

У маршрутки 481 (Мега–Ашан→Метро Речной вокзал)2 поездок. По будням, раписание маршрута: (1) Мега–Ашан→Метро Речной вокзал: 6:00 - 23:00(2) Метро Речной вокзал→Мега–Ашан: 6:00 - 23:00 Используйте приложение Moovit, чтобы найти ближайшую остановку маршрутки 481 и узнать, когда приходит Маршрутка 481.

## **Направление: Мега–Ашан→Метро Речной вокзал**

18 остановок [ОТКРЫТЬ РАСПИСАНИЕ МАРШРУТА](https://moovitapp.com/%D0%BC%D0%BE%D1%81%D0%BA%D0%B2%D0%B0__moscow-902/lines/481/742977/3248721/ru?ref=2&poiType=line&customerId=4908&af_sub8=%2Findex%2Fru%2Fline-pdf-%25D0%259C%25D0%25BE%25D1%2581%25D0%25BA%25D0%25B2%25D0%25B0__Moscow-902-882895-742977&utm_source=line_pdf&utm_medium=organic&utm_term=%D0%9C%D0%B5%D0%B3%D0%B0%E2%80%93%D0%90%D1%88%D0%B0%D0%BD%E2%80%8E%E2%86%92%D0%9C%D0%B5%D1%82%D1%80%D0%BE%20%D0%A0%D0%B5%D1%87%D0%BD%D0%BE%D0%B9%20%D0%B2%D0%BE%D0%BA%D0%B7%D0%B0%D0%BB)

Мега–Ашан

Мега – Главный вход

Мега – Икеа

23-й км

Родионово

Нагорное шоссе (Ленинградское шоссе)

Улица Маяковского

Бутаково

Химкинская больница и профилакторий

Канал им. Москвы (Ленинградское шоссе)

Беломорская

Кинотеатр Нева

Валдайский проезд

Экономический университет

Смольная д.45

Школа им. Маршала Говорова

Смольная (ул. Фестивальная)

Метро Речной вокзал

### **Расписания маршрутки 481**

Мега–Ашан→Метро Речной вокзал Расписание поездки

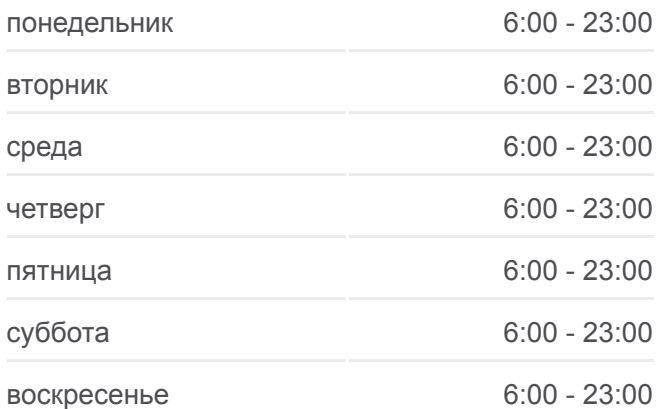

#### **Информация о маршрутке 481**

**Направление:** Мега–Ашан→Метро Речной вокзал **Остановки:** 18 **Продолжительность поездки:** 38 мин **Описание маршрута:**

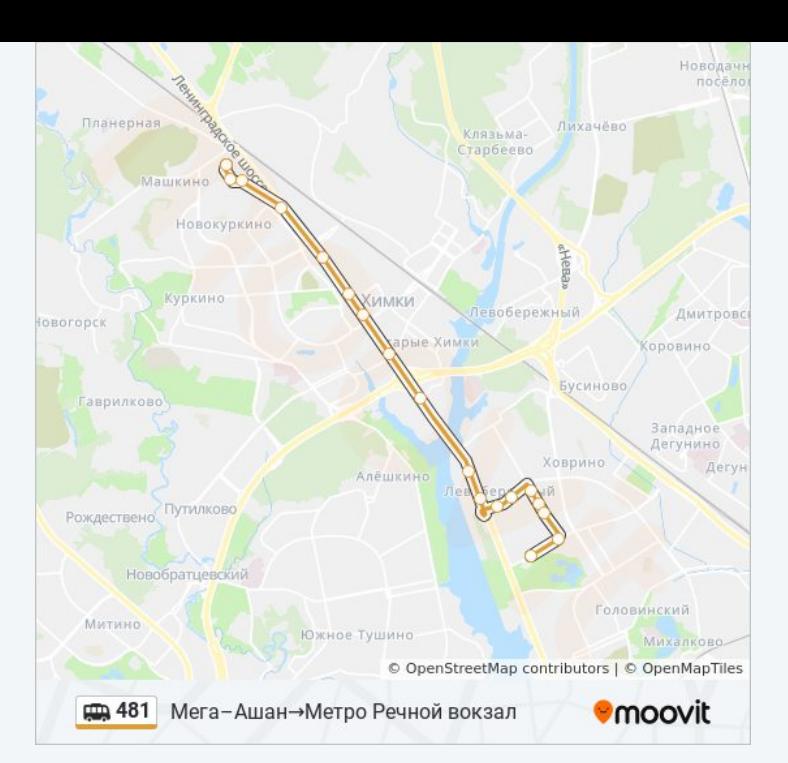

## **Направление: Метро Речной вокзал→Мега– Ашан**

12 остановок [ОТКРЫТЬ РАСПИСАНИЕ МАРШРУТА](https://moovitapp.com/%D0%BC%D0%BE%D1%81%D0%BA%D0%B2%D0%B0__moscow-902/lines/481/742977/3248722/ru?ref=2&poiType=line&customerId=4908&af_sub8=%2Findex%2Fru%2Fline-pdf-%25D0%259C%25D0%25BE%25D1%2581%25D0%25BA%25D0%25B2%25D0%25B0__Moscow-902-882895-742977&utm_source=line_pdf&utm_medium=organic&utm_term=%D0%9C%D0%B5%D0%B3%D0%B0%E2%80%93%D0%90%D1%88%D0%B0%D0%BD%E2%80%8E%E2%86%92%D0%9C%D0%B5%D1%82%D1%80%D0%BE%20%D0%A0%D0%B5%D1%87%D0%BD%D0%BE%D0%B9%20%D0%B2%D0%BE%D0%BA%D0%B7%D0%B0%D0%BB)

Метро Речной вокзал

Северный речной порт

Беломорская

Канал им. Москвы (Ленинградское шоссе)

Химкинская больница и профилакторий

Бутаково

улица Маяковского

Нагорное шоссе (Ленинградское шоссе)

Родионово

23-й км

Мега–Икеа

Мега–Ашан

## **Расписания маршрутки 481**

Метро Речной вокзал→Мега–Ашан Расписание поездки

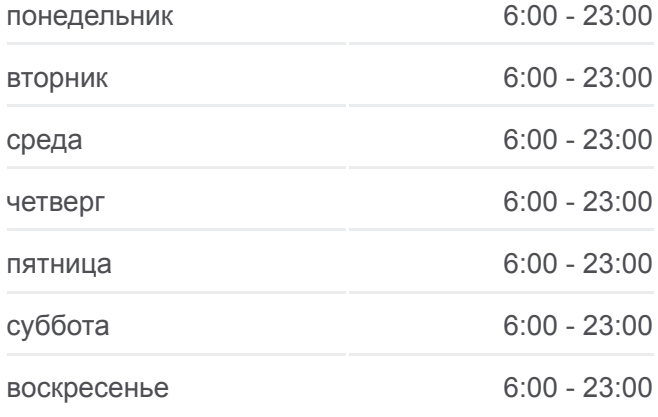

**Информация о маршрутке 481 Направление:** Метро Речной вокзал→Мега– Ашан **Остановки:** 12 **Продолжительность поездки:** 31 мин **Описание маршрута:**

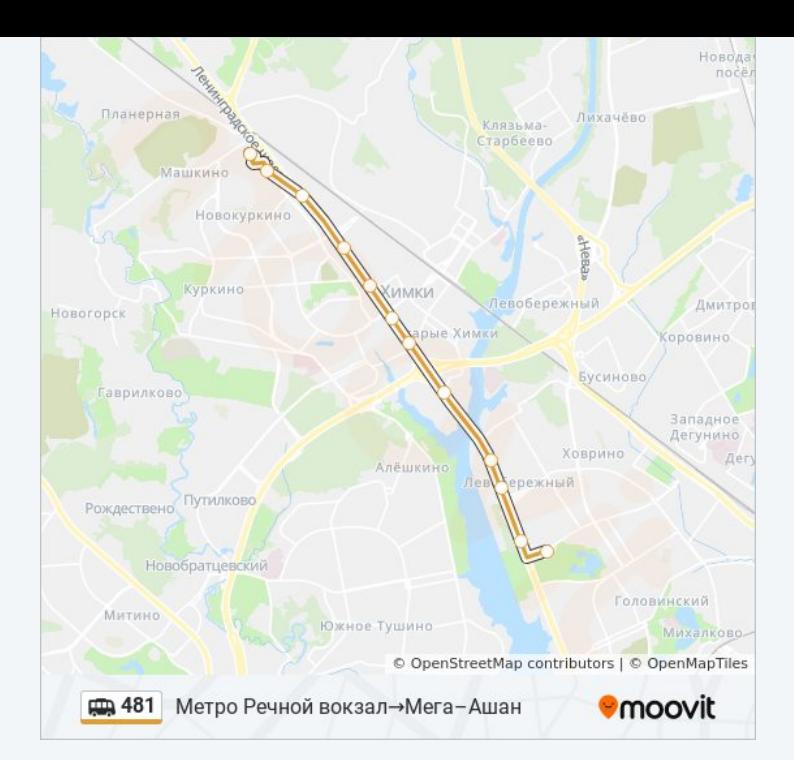

Расписание и схема движения маршрутки 481 доступны оффлайн в формате PDF на moovitapp.com. Используйте [приложение Moovit](https://moovitapp.com/%D0%BC%D0%BE%D1%81%D0%BA%D0%B2%D0%B0__moscow-902/lines/481/742977/3248721/ru?ref=2&poiType=line&customerId=4908&af_sub8=%2Findex%2Fru%2Fline-pdf-%25D0%259C%25D0%25BE%25D1%2581%25D0%25BA%25D0%25B2%25D0%25B0__Moscow-902-882895-742977&utm_source=line_pdf&utm_medium=organic&utm_term=%D0%9C%D0%B5%D0%B3%D0%B0%E2%80%93%D0%90%D1%88%D0%B0%D0%BD%E2%80%8E%E2%86%92%D0%9C%D0%B5%D1%82%D1%80%D0%BE%20%D0%A0%D0%B5%D1%87%D0%BD%D0%BE%D0%B9%20%D0%B2%D0%BE%D0%BA%D0%B7%D0%B0%D0%BB), чтобы увидеть время прибытия автобусов в реальном времени, режим работы метро и расписания поездов, а также пошаговые инструкции, как добраться в нужную точку Москвы.

O Moovit • [Решения Мобильности как услуги \(MaaS\)](https://moovit.com/maas-solutions/?utm_source=line_pdf&utm_medium=organic&utm_term=%D0%9C%D0%B5%D0%B3%D0%B0%E2%80%93%D0%90%D1%88%D0%B0%D0%BD%E2%80%8E%E2%86%92%D0%9C%D0%B5%D1%82%D1%80%D0%BE%20%D0%A0%D0%B5%D1%87%D0%BD%D0%BE%D0%B9%20%D0%B2%D0%BE%D0%BA%D0%B7%D0%B0%D0%BB) • [Поддерживаемые страны](https://moovitapp.com/index/ru/%D0%9E%D0%B1%D1%89%D0%B5%D1%81%D1%82%D0%B2%D0%B5%D0%BD%D0%BD%D1%8B%D0%B9_%D1%82%D1%80%D0%B0%D0%BD%D1%81%D0%BF%D0%BE%D1%80%D1%82-countries?utm_source=line_pdf&utm_medium=organic&utm_term=%D0%9C%D0%B5%D0%B3%D0%B0%E2%80%93%D0%90%D1%88%D0%B0%D0%BD%E2%80%8E%E2%86%92%D0%9C%D0%B5%D1%82%D1%80%D0%BE%20%D0%A0%D0%B5%D1%87%D0%BD%D0%BE%D0%B9%20%D0%B2%D0%BE%D0%BA%D0%B7%D0%B0%D0%BB) [Сообщество Мувитеров](https://editor.moovitapp.com/web/community?campaign=line_pdf&utm_source=line_pdf&utm_medium=organic&utm_term=%D0%9C%D0%B5%D0%B3%D0%B0%E2%80%93%D0%90%D1%88%D0%B0%D0%BD%E2%80%8E%E2%86%92%D0%9C%D0%B5%D1%82%D1%80%D0%BE%20%D0%A0%D0%B5%D1%87%D0%BD%D0%BE%D0%B9%20%D0%B2%D0%BE%D0%BA%D0%B7%D0%B0%D0%BB&lang=ru)

© 2023 Moovit - Все права защищены

## **Проверьте время прибытия в реальном времени**

 $\left[\begin{array}{ccc} \rule{0mm}{1.2mm}\end{array}\right]^{Use}$  Web App 

**Soogle Play**